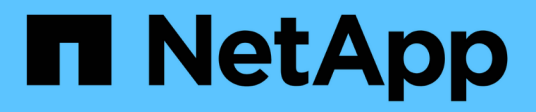

## **Der Befehl Storage connect**

Snapdrive for Unix

NetApp February 20, 2023

This PDF was generated from https://docs.netapp.com/de-de/snapdriveunix/aix/concept\_guidelines\_for\_thestorage\_connectcommand.html on February 20, 2023. Always check docs.netapp.com for the latest.

# **Inhaltsverzeichnis**

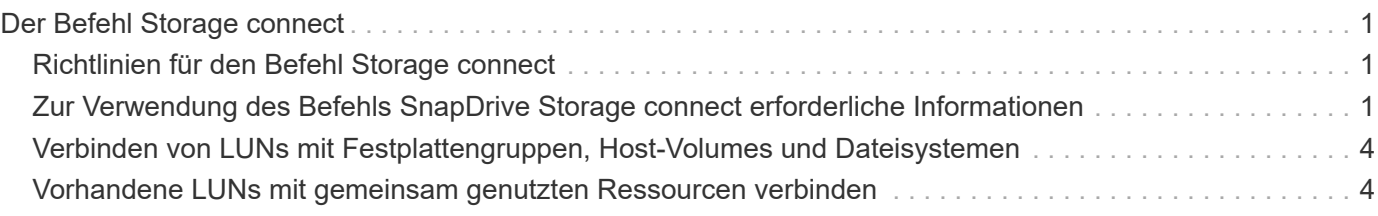

# <span id="page-2-0"></span>**Der Befehl Storage connect**

Der snapdrive storage connect Befehl verbindet Speichereinheiten mit dem Host. Mit diesem Befehl können Sie LUNs und Speichereinheiten mit dem Host verbinden

Verwenden Sie die snapdrive storage connect Befehl zum Herstellen einer Verbindung mit:

- LUNs
- Ein direkt auf einer LUN erstelltes Dateisystem
- Auf LUNs erstellte Festplattengruppen, Host Volumes und Filesysteme

Wenn Sie das eingeben snapdrive storage connect Befehl zum Verbinden von LUNs mit dem Host führt SnapDrive für UNIX die notwendige Erkennung und Zuordnung durch. Der Inhalt der LUN wird nicht geändert.

## <span id="page-2-1"></span>**Richtlinien für den Befehl Storage connect**

Sie müssen einige Richtlinien befolgen, um die zu verwenden snapdrive storage connect Befehl.

Speicher, der LVM-Einheiten umfasst, hat spezielle Anforderungen. Um die zu verwenden snapdrive storage connect Befehl zum Verbinden von LVM-Einheiten müssen Sie den Speicher so erstellen, dass jede Einheit in der Speicherhierarchie genau eine Instanz der nächsten Einheit hat. Beispielsweise können Sie die verwenden snapdrive storage connect Befehl zum Verbinden einer Speicherhierarchie mit einer Festplattengruppe (dg1) mit einem Host-Volume (hostvol1) und einem Dateisystem (fs1). Sie können jedoch das nicht verwenden snapdrive storage connect Befehl zum Verbinden einer Hierarchie mit einer Laufwerksgruppe (dg1) mit zwei Host-Volumes (hostvol1 und hostvol2) und zwei Dateisystemen (fs1 und fs2).

### <span id="page-2-2"></span>**Zur Verwendung des Befehls SnapDrive Storage connect erforderliche Informationen**

Es gibt einige Informationen, die Sie angeben müssen, wenn Sie den verwenden snapdrive storage connect Befehl. Diese Information hilft Ihnen bei der korrekten Verwendung des Befehls.

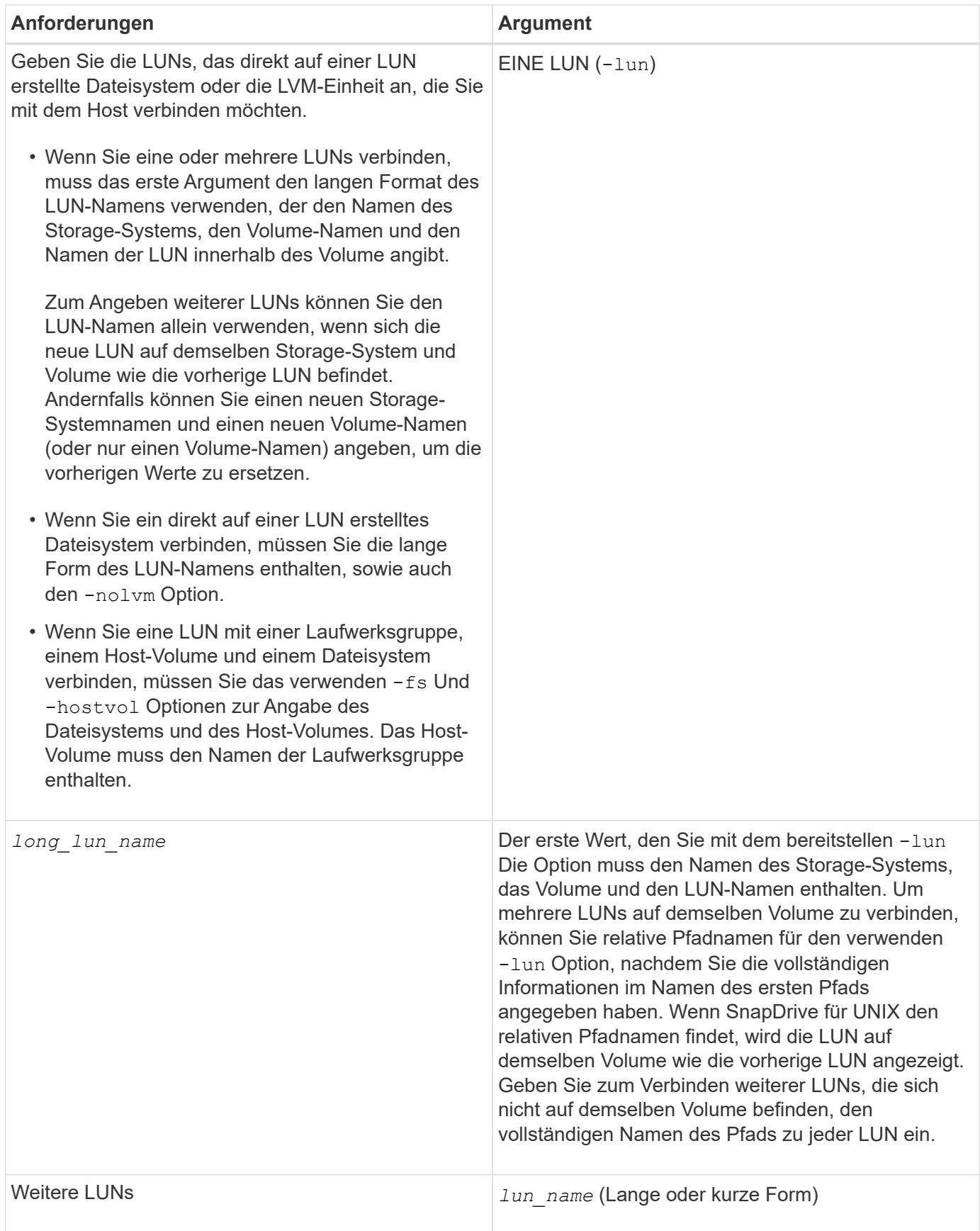

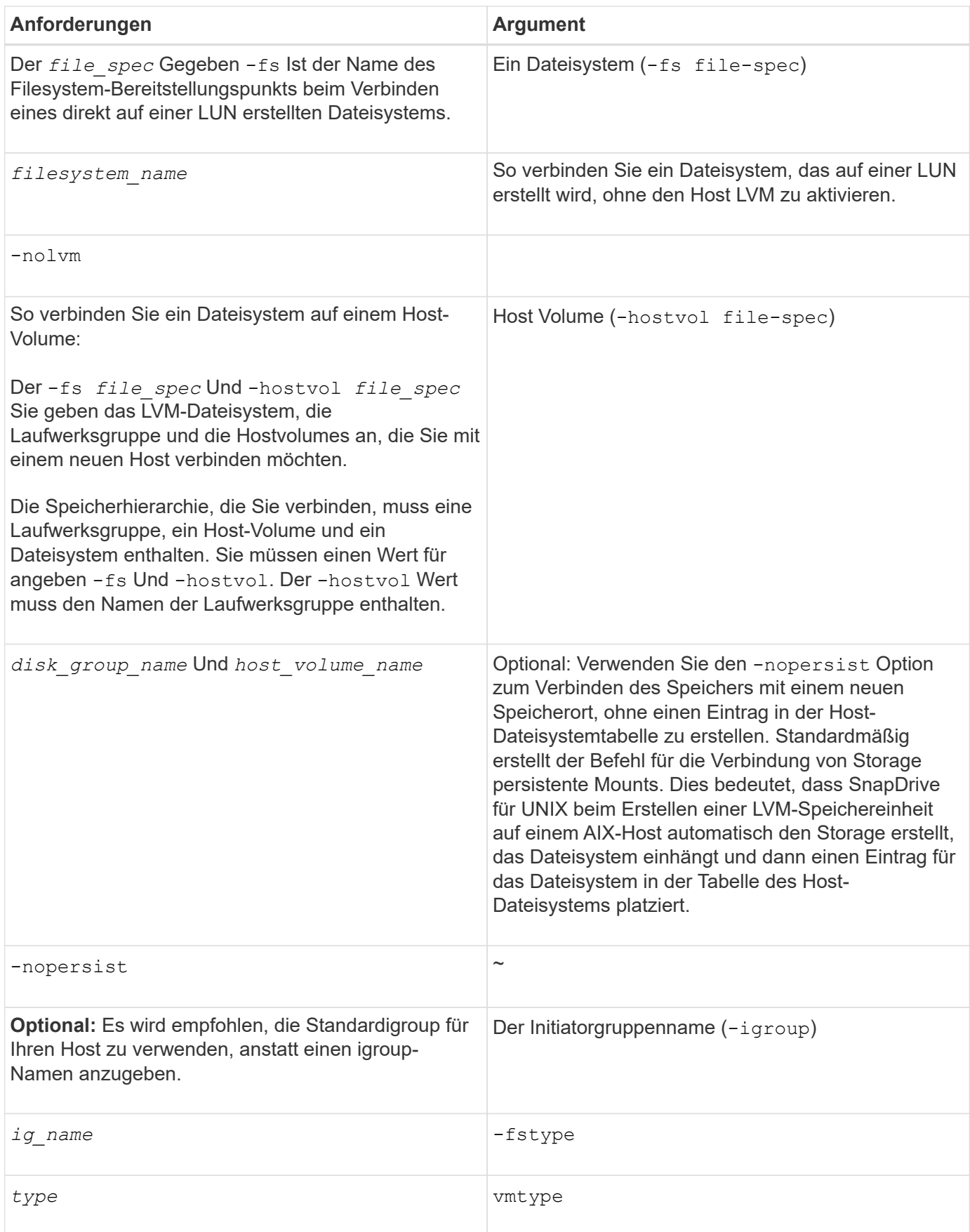

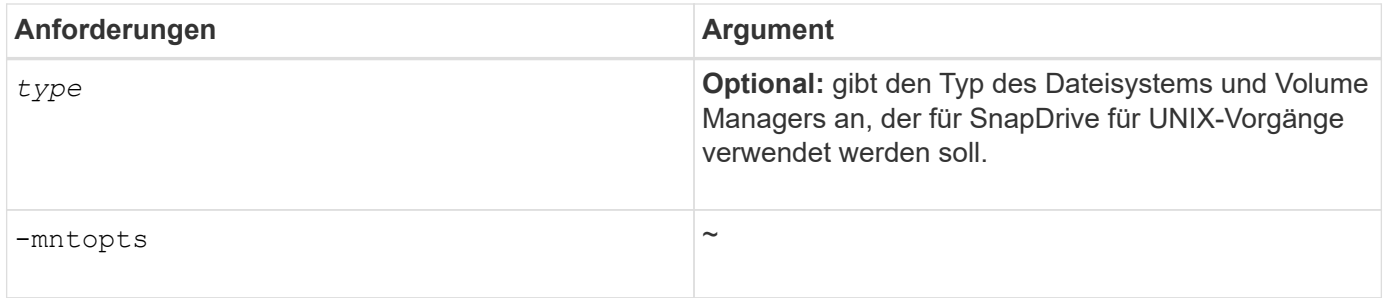

### <span id="page-5-0"></span>**Verbinden von LUNs mit Festplattengruppen, Host-Volumes und Dateisystemen**

Um die zu verwenden snapdrive storage connect Befehl zum Verbinden von LUNs mit Festplattengruppen, Host-Volumes und Dateisystemen müssen Sie die Syntax befolgen.

Geben Sie den folgenden Befehl ein:

```
snapdrive storage connect -fs file_spec -hostvol file_spec -lun long_lun_name
[lun_name…] [-igroup ig_name [ig_name…]] [-nopersist] [-mntopts options] [-fstype
type] [-vmtype type]
```
**Beispiel: Verbinden eines Dateisystems, das auf einer LUN erstellt wurde**

```
# snapdrive storage connect -fs /mnt/fs -lun f270-221-189:/vol/vol0/lun111
-nolvm
mapping lun(s) ... done
discovering lun(s) ... done
LUN f270-221-189:/vol/vol0/lun111 connected
- device filename(s): /dev/vx/dmp/fas2700 939
```
#### <span id="page-5-1"></span>**Vorhandene LUNs mit gemeinsam genutzten Ressourcen verbinden**

Wenn der Host-Cluster-Konfiguration ein neuer Node hinzugefügt wird, der eine gemeinsame Laufwerksgruppe oder ein Dateisystem verwendet, müssen Sie eine andere Syntax befolgen.

**snapdrive storage connect -fs** *file\_spec* **-lun** *long\_lun\_name* **[lun\_name…] [-mntopts options]**

#### **Copyright-Informationen**

Copyright © 2023 NetApp. Alle Rechte vorbehalten. Gedruckt in den USA. Dieses urheberrechtlich geschützte Dokument darf ohne die vorherige schriftliche Genehmigung des Urheberrechtsinhabers in keiner Form und durch keine Mittel – weder grafische noch elektronische oder mechanische, einschließlich Fotokopieren, Aufnehmen oder Speichern in einem elektronischen Abrufsystem – auch nicht in Teilen, vervielfältigt werden.

Software, die von urheberrechtlich geschütztem NetApp Material abgeleitet wird, unterliegt der folgenden Lizenz und dem folgenden Haftungsausschluss:

DIE VORLIEGENDE SOFTWARE WIRD IN DER VORLIEGENDEN FORM VON NETAPP ZUR VERFÜGUNG GESTELLT, D. H. OHNE JEGLICHE EXPLIZITE ODER IMPLIZITE GEWÄHRLEISTUNG, EINSCHLIESSLICH, JEDOCH NICHT BESCHRÄNKT AUF DIE STILLSCHWEIGENDE GEWÄHRLEISTUNG DER MARKTGÄNGIGKEIT UND EIGNUNG FÜR EINEN BESTIMMTEN ZWECK, DIE HIERMIT AUSGESCHLOSSEN WERDEN. NETAPP ÜBERNIMMT KEINERLEI HAFTUNG FÜR DIREKTE, INDIREKTE, ZUFÄLLIGE, BESONDERE, BEISPIELHAFTE SCHÄDEN ODER FOLGESCHÄDEN (EINSCHLIESSLICH, JEDOCH NICHT BESCHRÄNKT AUF DIE BESCHAFFUNG VON ERSATZWAREN ODER -DIENSTLEISTUNGEN, NUTZUNGS-, DATEN- ODER GEWINNVERLUSTE ODER UNTERBRECHUNG DES GESCHÄFTSBETRIEBS), UNABHÄNGIG DAVON, WIE SIE VERURSACHT WURDEN UND AUF WELCHER HAFTUNGSTHEORIE SIE BERUHEN, OB AUS VERTRAGLICH FESTGELEGTER HAFTUNG, VERSCHULDENSUNABHÄNGIGER HAFTUNG ODER DELIKTSHAFTUNG (EINSCHLIESSLICH FAHRLÄSSIGKEIT ODER AUF ANDEREM WEGE), DIE IN IRGENDEINER WEISE AUS DER NUTZUNG DIESER SOFTWARE RESULTIEREN, SELBST WENN AUF DIE MÖGLICHKEIT DERARTIGER SCHÄDEN HINGEWIESEN WURDE.

NetApp behält sich das Recht vor, die hierin beschriebenen Produkte jederzeit und ohne Vorankündigung zu ändern. NetApp übernimmt keine Verantwortung oder Haftung, die sich aus der Verwendung der hier beschriebenen Produkte ergibt, es sei denn, NetApp hat dem ausdrücklich in schriftlicher Form zugestimmt. Die Verwendung oder der Erwerb dieses Produkts stellt keine Lizenzierung im Rahmen eines Patentrechts, Markenrechts oder eines anderen Rechts an geistigem Eigentum von NetApp dar.

Das in diesem Dokument beschriebene Produkt kann durch ein oder mehrere US-amerikanische Patente, ausländische Patente oder anhängige Patentanmeldungen geschützt sein.

ERLÄUTERUNG ZU "RESTRICTED RIGHTS": Nutzung, Vervielfältigung oder Offenlegung durch die US-Regierung unterliegt den Einschränkungen gemäß Unterabschnitt (b)(3) der Klausel "Rights in Technical Data – Noncommercial Items" in DFARS 252.227-7013 (Februar 2014) und FAR 52.227-19 (Dezember 2007).

Die hierin enthaltenen Daten beziehen sich auf ein kommerzielles Produkt und/oder einen kommerziellen Service (wie in FAR 2.101 definiert) und sind Eigentum von NetApp, Inc. Alle technischen Daten und die Computersoftware von NetApp, die unter diesem Vertrag bereitgestellt werden, sind gewerblicher Natur und wurden ausschließlich unter Verwendung privater Mittel entwickelt. Die US-Regierung besitzt eine nicht ausschließliche, nicht übertragbare, nicht unterlizenzierbare, weltweite, limitierte unwiderrufliche Lizenz zur Nutzung der Daten nur in Verbindung mit und zur Unterstützung des Vertrags der US-Regierung, unter dem die Daten bereitgestellt wurden. Sofern in den vorliegenden Bedingungen nicht anders angegeben, dürfen die Daten ohne vorherige schriftliche Genehmigung von NetApp, Inc. nicht verwendet, offengelegt, vervielfältigt, geändert, aufgeführt oder angezeigt werden. Die Lizenzrechte der US-Regierung für das US-Verteidigungsministerium sind auf die in DFARS-Klausel 252.227-7015(b) (Februar 2014) genannten Rechte beschränkt.

#### **Markeninformationen**

NETAPP, das NETAPP Logo und die unter [http://www.netapp.com/TM](http://www.netapp.com/TM\) aufgeführten Marken sind Marken von NetApp, Inc. Andere Firmen und Produktnamen können Marken der jeweiligen Eigentümer sein.